#### **Dispositivos Móveis**

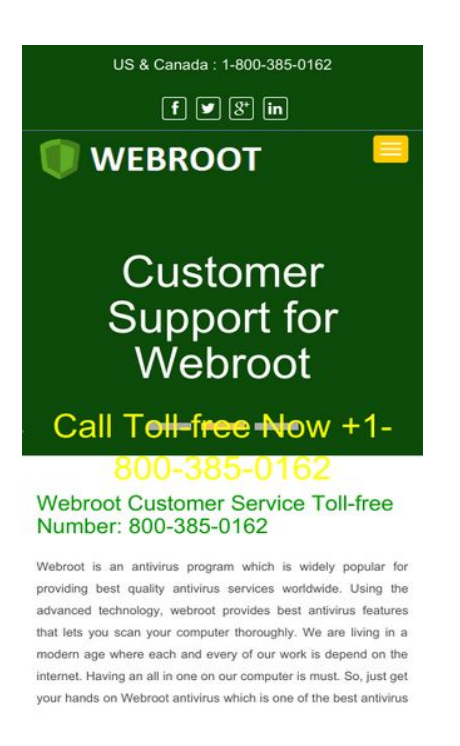

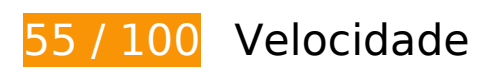

*Deve corrigir:* 

#### **Ativar compactação**

A compactação de recursos com gzip ou deflate pode reduzir o número de bytes enviados pela rede.

[Ative a compactação](http://sitedesk.net/redirect.php?url=https%3A%2F%2Fdevelopers.google.com%2Fspeed%2Fdocs%2Finsights%2FEnableCompression) para os seguintes recursos a fim de diminuir o tamanho de transferência em 267,5 KiB (76% de redução).

- A compactação de https://webroot-support-usa.com/css/bootstrap.css pouparia 128,4 KiB (85% de redução).
- A compactação de https://webroot-support-usa.com/js/jquery.min.js pouparia 61,2 KiB (65% de redução).
- A compactação de https://webroot-support-usa.com/js/bootstrap.min.js pouparia 26,5 KiB (73% de redução).
- A compactação de https://webroot-support-usa.com/css/font-awesome.css pouparia 25,3 KiB (80% de redução).
- A compactação de https://webroot-support-usa.com/css/style-inner.css pouparia 11,7 KiB (75% de redução).
- A compactação de https://webroot-support-usa.com/ pouparia 8,3 KiB (66% de redução).
- A compactação de https://webroot-support-usa.com/js/jquery.superslides.js pouparia 5 KiB (66% de redução).
- A compactação de https://webroot-support-usa.com/css/stylesheetFonts.css pouparia 1,1 KiB (74% de redução).

#### **Eliminar JavaScript e CSS de bloqueio de renderização no conteúdo acima da borda**

Sua página tem 3 recursos de script de bloqueio e 4 recursos de CSS de bloqueio. Isso causa um atraso na renderização de sua página.

Nenhuma parte do conteúdo acima da dobra em sua página seria renderizado sem aguardar o carregamento dos seguintes recursos. Tente adiar ou carregar de maneira assíncrona os recursos de bloqueio, ou incorpore in-line as partes fundamentais desses recursos diretamente ao HTML.

[Remova o JavaScript de bloqueio de renderização](http://sitedesk.net/redirect.php?url=https%3A%2F%2Fdevelopers.google.com%2Fspeed%2Fdocs%2Finsights%2FBlockingJS):

- https://webroot-support-usa.com/js/jquery.min.js
- https://webroot-support-usa.com/js/bootstrap.min.js
- https://webroot-support-usa.com/js/jquery.superslides.js

[Otimize a exibição de CSS](http://sitedesk.net/redirect.php?url=https%3A%2F%2Fdevelopers.google.com%2Fspeed%2Fdocs%2Finsights%2FOptimizeCSSDelivery) dos seguintes itens:

- https://webroot-support-usa.com/css/stylesheetFonts.css
- https://webroot-support-usa.com/css/bootstrap.css
- https://webroot-support-usa.com/css/font-awesome.css
- https://webroot-support-usa.com/css/style-inner.css

 **Considere Corrigir:** 

# **Aproveitar cache do navegador**

A definição de uma data de validade ou de uma idade máxima nos cabeçalhos de HTTP para recursos estáticos instrui o navegador a carregar os recursos transferidos anteriormente a partir do disco local e não por meio da rede.

[Aproveite o cache do navegador](http://sitedesk.net/redirect.php?url=https%3A%2F%2Fdevelopers.google.com%2Fspeed%2Fdocs%2Finsights%2FLeverageBrowserCaching) para os seguintes recursos que podem ser armazenados em cache:

- https://webroot-support-usa.com/css/bootstrap.css (expiração não especificada)
- https://webroot-support-usa.com/css/font-awesome.css (expiração não especificada)
- https://webroot-support-usa.com/css/style-inner.css (expiração não especificada)
- https://webroot-support-usa.com/css/stylesheetFonts.css (expiração não especificada)
- https://webroot-support-usa.com/images/logo.png (expiração não especificada)
- https://webroot-support-usa.com/images/webroot-customer-service.jpg (expiração não especificada)
- https://webroot-support-usa.com/images/webroot-customer-support.jpg (expiração não especificada)
- https://webroot-support-usa.com/images/webroot-retail-card-activation.jpg (expiração não especificada)
- https://webroot-support-usa.com/js/bootstrap.min.js (expiração não especificada)
- https://webroot-support-usa.com/js/jquery.min.js (expiração não especificada)
- https://webroot-support-usa.com/js/jquery.superslides.js (expiração não especificada)
- https://www.googletagmanager.com/gtag/js?id=UA-118168531-1 (15 minutos)
- https://www.google-analytics.com/analytics.js (2 horas)

# **Compactar CSS**

A compactação do código CSS pode economizar muitos bytes de dados e acelerar os tempos de download e de análise.

[Reduza a CSS](http://sitedesk.net/redirect.php?url=https%3A%2F%2Fdevelopers.google.com%2Fspeed%2Fdocs%2Finsights%2FMinifyResources) para os seguintes recursos a fim de diminuir o tamanho em 28,2 KiB (16% de redução).

- Reduzir https://webroot-support-usa.com/css/bootstrap.css pouparia 23,7 KiB (16% de redução).
- Reduzir https://webroot-support-usa.com/css/font-awesome.css pouparia 4,3 KiB (14% de redução).
- Reduzir https://webroot-support-usa.com/css/stylesheetFonts.css pouparia 168 B (12% de redução).

# **Otimizar imagens**

Formatar e compactar corretamente imagens pode economizar muitos bytes de dados.

[Otimize as seguintes imagens](http://sitedesk.net/redirect.php?url=https%3A%2F%2Fdevelopers.google.com%2Fspeed%2Fdocs%2Finsights%2FOptimizeImages) para diminuir o tamanho em 91,8 KiB (47% de redução).

- A compactação de https://webroot-support-usa.com/images/webroot-customer-service.jpg pouparia 36,8 KiB (51% de redução).
- A compactação de https://webroot-support-usa.com/images/webroot-customer-support.jpg pouparia 27,1 KiB (45% de redução).
- A compactação de https://webroot-support-usa.com/images/webroot-retail-cardactivation.jpg pouparia 27,1 KiB (45% de redução).
- A compactação de https://webroot-support-usa.com/images/logo.png pouparia 764 B (17% de redução).

# **5 regras corretas**

#### **Evitar redirecionamentos da página de destino**

Sua página não tem redirecionamentos. Saiba mais sobre [como evitar os redirecionamentos da](http://sitedesk.net/redirect.php?url=https%3A%2F%2Fdevelopers.google.com%2Fspeed%2Fdocs%2Finsights%2FAvoidRedirects) [página de destino.](http://sitedesk.net/redirect.php?url=https%3A%2F%2Fdevelopers.google.com%2Fspeed%2Fdocs%2Finsights%2FAvoidRedirects)

# **Dispositivos Móveis**

### **Reduzir o tempo de resposta do servidor**

Seu servidor respondeu rapidamente. Saiba mais sobre a [otimização do tempo de resposta do](http://sitedesk.net/redirect.php?url=https%3A%2F%2Fdevelopers.google.com%2Fspeed%2Fdocs%2Finsights%2FServer) [servidor](http://sitedesk.net/redirect.php?url=https%3A%2F%2Fdevelopers.google.com%2Fspeed%2Fdocs%2Finsights%2FServer).

# **Compactar HTML**

Seu HTML está reduzido. Saiba mais sobre [como reduzir o HTMLl](http://sitedesk.net/redirect.php?url=https%3A%2F%2Fdevelopers.google.com%2Fspeed%2Fdocs%2Finsights%2FMinifyResources).

# **Compactar JavaScript**

Seu conteúdo JavaScript está reduzido. Saiba mais sobre [como reduzir o JavaScript.](http://sitedesk.net/redirect.php?url=https%3A%2F%2Fdevelopers.google.com%2Fspeed%2Fdocs%2Finsights%2FMinifyResources)

# **Priorizar o conteúdo visível**

Você tem conteúdo acima da dobra com a prioridade correta. Saiba mais sobre [como priorizar o](http://sitedesk.net/redirect.php?url=https%3A%2F%2Fdevelopers.google.com%2Fspeed%2Fdocs%2Finsights%2FPrioritizeVisibleContent) [conteúdo visível](http://sitedesk.net/redirect.php?url=https%3A%2F%2Fdevelopers.google.com%2Fspeed%2Fdocs%2Finsights%2FPrioritizeVisibleContent).

# **100 / 100** Experiência de utilizador

 **5 regras corretas** 

# **Evitar plug-ins**

Parece que sua página não usa plug-ins, o que previne o uso de conteúdos em muitas plataformas. Saiba mais sobre a importância de [evitar plug-ins.](http://sitedesk.net/redirect.php?url=https%3A%2F%2Fdevelopers.google.com%2Fspeed%2Fdocs%2Finsights%2FAvoidPlugins)

# **Configure o visor**

Sua página especifica um visor que corresponde ao tamanho do dispositivo. Isso permite que ela seja exibida apropriadamente em todos os dispositivos. Saiba mais sobre a [configuração de visores](http://sitedesk.net/redirect.php?url=https%3A%2F%2Fdevelopers.google.com%2Fspeed%2Fdocs%2Finsights%2FConfigureViewport).

# **Dispositivos Móveis**

### **Dimensionar o conteúdo para se ajustar à janela de visualização**

Os conteúdos da sua página se ajustam à janela de visualização. Saiba mais sobre [como](http://sitedesk.net/redirect.php?url=https%3A%2F%2Fdevelopers.google.com%2Fspeed%2Fdocs%2Finsights%2FSizeContentToViewport) [dimensionar o conteúdo para se ajustar à janela de visualização](http://sitedesk.net/redirect.php?url=https%3A%2F%2Fdevelopers.google.com%2Fspeed%2Fdocs%2Finsights%2FSizeContentToViewport).

### **Tamanho apropriado dos pontos de toque**

Todos os links/botões da sua página são grandes o suficiente para que um usuário toque com facilidade no touchscreen. Saiba mais sobre o [tamanho apropriado dos pontos de toque.](http://sitedesk.net/redirect.php?url=https%3A%2F%2Fdevelopers.google.com%2Fspeed%2Fdocs%2Finsights%2FSizeTapTargetsAppropriately)

#### **Use tamanhos de fonte legíveis**

O texto na sua página é legível. Saiba mais sobre o [uso de tamanhos de fonte legíveis](http://sitedesk.net/redirect.php?url=https%3A%2F%2Fdevelopers.google.com%2Fspeed%2Fdocs%2Finsights%2FUseLegibleFontSizes).

#### **Desktop**

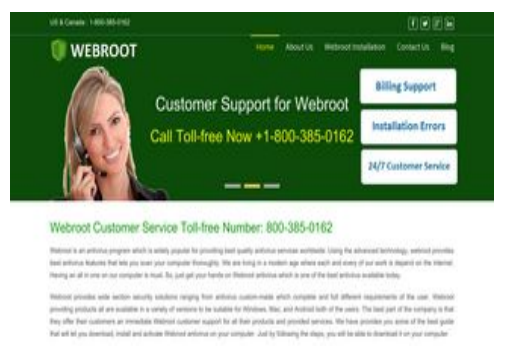

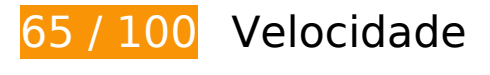

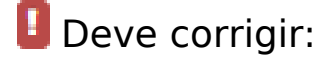

# **Ativar compactação**

A compactação de recursos com gzip ou deflate pode reduzir o número de bytes enviados pela rede.

[Ative a compactação](http://sitedesk.net/redirect.php?url=https%3A%2F%2Fdevelopers.google.com%2Fspeed%2Fdocs%2Finsights%2FEnableCompression) para os seguintes recursos a fim de diminuir o tamanho de transferência em 267,5 KiB (76% de redução).

- A compactação de https://webroot-support-usa.com/css/bootstrap.css pouparia 128,4 KiB (85% de redução).
- A compactação de https://webroot-support-usa.com/js/jquery.min.js pouparia 61,2 KiB (65% de redução).
- A compactação de https://webroot-support-usa.com/js/bootstrap.min.js pouparia 26,5 KiB (73% de redução).
- A compactação de https://webroot-support-usa.com/css/font-awesome.css pouparia 25,3 KiB (80% de redução).
- A compactação de https://webroot-support-usa.com/css/style-inner.css pouparia 11,7 KiB (75% de redução).
- A compactação de https://webroot-support-usa.com/ pouparia 8,3 KiB (66% de redução).
- A compactação de https://webroot-support-usa.com/js/jquery.superslides.js pouparia 5 KiB (66% de redução).
- A compactação de https://webroot-support-usa.com/css/stylesheetFonts.css pouparia 1,1 KiB (74% de redução).

### **Eliminar JavaScript e CSS de bloqueio de renderização no conteúdo acima da borda**

Sua página tem 3 recursos de script de bloqueio e 4 recursos de CSS de bloqueio. Isso causa um atraso na renderização de sua página.

Nenhuma parte do conteúdo acima da dobra em sua página seria renderizado sem aguardar o carregamento dos seguintes recursos. Tente adiar ou carregar de maneira assíncrona os recursos de bloqueio, ou incorpore in-line as partes fundamentais desses recursos diretamente ao HTML.

[Remova o JavaScript de bloqueio de renderização](http://sitedesk.net/redirect.php?url=https%3A%2F%2Fdevelopers.google.com%2Fspeed%2Fdocs%2Finsights%2FBlockingJS):

- https://webroot-support-usa.com/js/jquery.min.js
- https://webroot-support-usa.com/js/bootstrap.min.js
- https://webroot-support-usa.com/js/jquery.superslides.js

#### **Desktop**

[Otimize a exibição de CSS](http://sitedesk.net/redirect.php?url=https%3A%2F%2Fdevelopers.google.com%2Fspeed%2Fdocs%2Finsights%2FOptimizeCSSDelivery) dos seguintes itens:

- https://webroot-support-usa.com/css/stylesheetFonts.css
- https://webroot-support-usa.com/css/bootstrap.css
- https://webroot-support-usa.com/css/font-awesome.css
- https://webroot-support-usa.com/css/style-inner.css

# **Considere Corrigir:**

#### **Aproveitar cache do navegador**

A definição de uma data de validade ou de uma idade máxima nos cabeçalhos de HTTP para recursos estáticos instrui o navegador a carregar os recursos transferidos anteriormente a partir do disco local e não por meio da rede.

[Aproveite o cache do navegador](http://sitedesk.net/redirect.php?url=https%3A%2F%2Fdevelopers.google.com%2Fspeed%2Fdocs%2Finsights%2FLeverageBrowserCaching) para os seguintes recursos que podem ser armazenados em cache:

- https://webroot-support-usa.com/css/bootstrap.css (expiração não especificada)
- https://webroot-support-usa.com/css/font-awesome.css (expiração não especificada)
- https://webroot-support-usa.com/css/style-inner.css (expiração não especificada)
- https://webroot-support-usa.com/css/stylesheetFonts.css (expiração não especificada)
- https://webroot-support-usa.com/images/logo.png (expiração não especificada)
- https://webroot-support-usa.com/images/webroot-customer-service.jpg (expiração não especificada)
- https://webroot-support-usa.com/images/webroot-customer-support.jpg (expiração não especificada)
- https://webroot-support-usa.com/images/webroot-retail-card-activation.jpg (expiração não especificada)
- https://webroot-support-usa.com/js/bootstrap.min.js (expiração não especificada)
- https://webroot-support-usa.com/js/jquery.min.js (expiração não especificada)
- https://webroot-support-usa.com/js/jquery.superslides.js (expiração não especificada)
- https://www.googletagmanager.com/gtag/js?id=UA-118168531-1 (15 minutos)

#### **Desktop**

https://www.google-analytics.com/analytics.js (2 horas)

# **Compactar CSS**

A compactação do código CSS pode economizar muitos bytes de dados e acelerar os tempos de download e de análise.

[Reduza a CSS](http://sitedesk.net/redirect.php?url=https%3A%2F%2Fdevelopers.google.com%2Fspeed%2Fdocs%2Finsights%2FMinifyResources) para os seguintes recursos a fim de diminuir o tamanho em 28,2 KiB (16% de redução).

- Reduzir https://webroot-support-usa.com/css/bootstrap.css pouparia 23,7 KiB (16% de redução).
- Reduzir https://webroot-support-usa.com/css/font-awesome.css pouparia 4,3 KiB (14% de redução).
- Reduzir https://webroot-support-usa.com/css/stylesheetFonts.css pouparia 168 B (12% de redução).

# **Otimizar imagens**

Formatar e compactar corretamente imagens pode economizar muitos bytes de dados.

[Otimize as seguintes imagens](http://sitedesk.net/redirect.php?url=https%3A%2F%2Fdevelopers.google.com%2Fspeed%2Fdocs%2Finsights%2FOptimizeImages) para diminuir o tamanho em 91,8 KiB (47% de redução).

- A compactação de https://webroot-support-usa.com/images/webroot-customer-service.jpg pouparia 36,8 KiB (51% de redução).
- A compactação de https://webroot-support-usa.com/images/webroot-customer-support.jpg pouparia 27,1 KiB (45% de redução).
- A compactação de https://webroot-support-usa.com/images/webroot-retail-cardactivation.jpg pouparia 27,1 KiB (45% de redução).
- A compactação de https://webroot-support-usa.com/images/logo.png pouparia 764 B (17% de redução).

# **5 regras corretas**

# **Evitar redirecionamentos da página de destino**

Sua página não tem redirecionamentos. Saiba mais sobre [como evitar os redirecionamentos da](http://sitedesk.net/redirect.php?url=https%3A%2F%2Fdevelopers.google.com%2Fspeed%2Fdocs%2Finsights%2FAvoidRedirects) [página de destino.](http://sitedesk.net/redirect.php?url=https%3A%2F%2Fdevelopers.google.com%2Fspeed%2Fdocs%2Finsights%2FAvoidRedirects)

#### **Reduzir o tempo de resposta do servidor**

Seu servidor respondeu rapidamente. Saiba mais sobre a [otimização do tempo de resposta do](http://sitedesk.net/redirect.php?url=https%3A%2F%2Fdevelopers.google.com%2Fspeed%2Fdocs%2Finsights%2FServer) [servidor](http://sitedesk.net/redirect.php?url=https%3A%2F%2Fdevelopers.google.com%2Fspeed%2Fdocs%2Finsights%2FServer).

#### **Compactar HTML**

Seu HTML está reduzido. Saiba mais sobre como reduzir o HTMLI.

#### **Compactar JavaScript**

Seu conteúdo JavaScript está reduzido. Saiba mais sobre [como reduzir o JavaScript.](http://sitedesk.net/redirect.php?url=https%3A%2F%2Fdevelopers.google.com%2Fspeed%2Fdocs%2Finsights%2FMinifyResources)

# **Priorizar o conteúdo visível**

Você tem conteúdo acima da dobra com a prioridade correta. Saiba mais sobre [como priorizar o](http://sitedesk.net/redirect.php?url=https%3A%2F%2Fdevelopers.google.com%2Fspeed%2Fdocs%2Finsights%2FPrioritizeVisibleContent) [conteúdo visível](http://sitedesk.net/redirect.php?url=https%3A%2F%2Fdevelopers.google.com%2Fspeed%2Fdocs%2Finsights%2FPrioritizeVisibleContent).